# **Wt - Bug #7788**

# **Signal with big string does not trigger the fallback function**

10/19/2020 11:18 AM - Samuel Quevauvillers

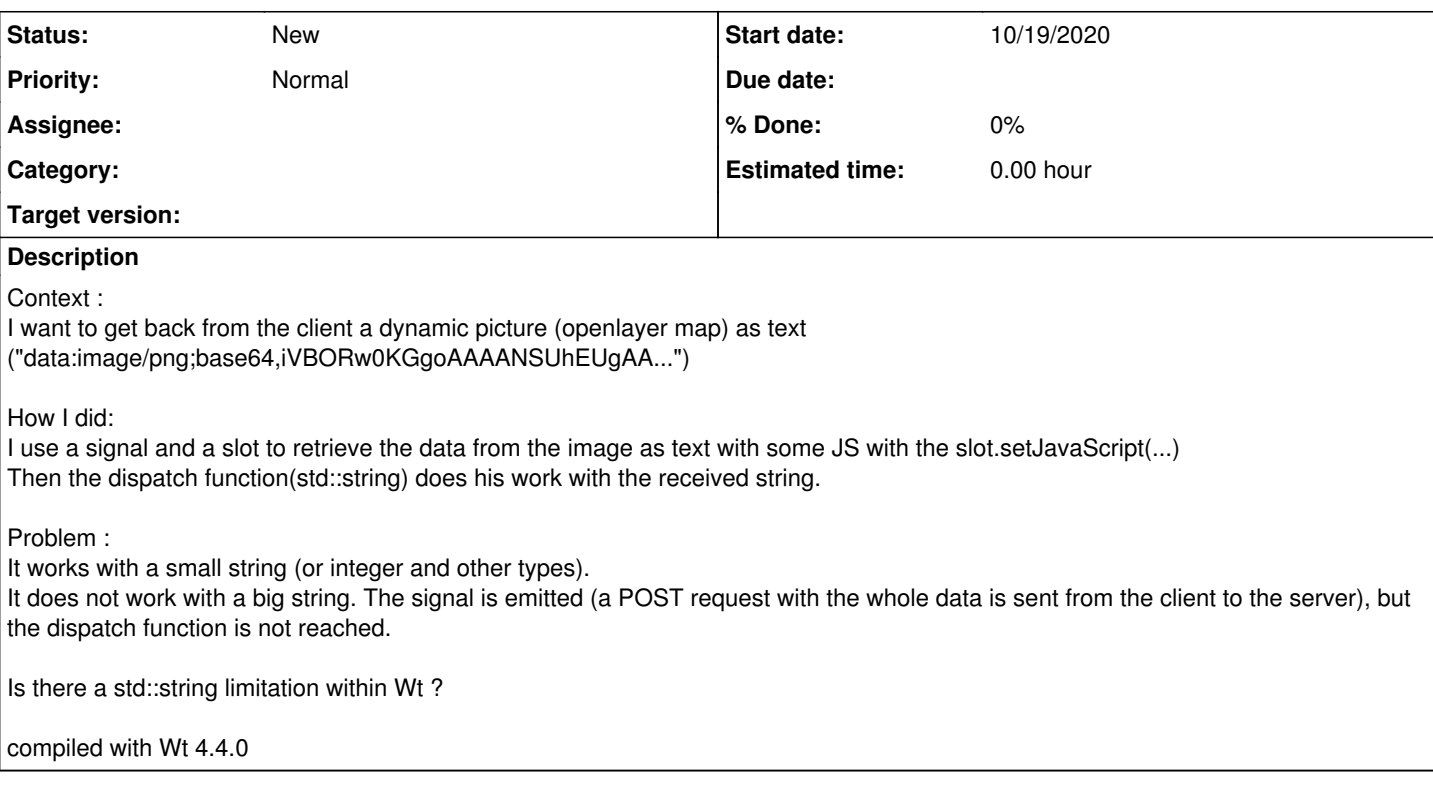

### **History**

## **#1 - 10/23/2020 02:52 PM - Samuel Quevauvillers**

After some tries, it blocks the request if the text length is between 120 000 and 122 500 chars.

(precision, it's it JSlignal and JSlot)

#### **#2 - 10/23/2020 04:13 PM - Roel Standaert**

*Between?* So you mean that when it's over 112500 chars it does work?

There is a request size limitation (<max-request-size> in wt\_config.xml), and a form data size limitation (<max-formdata-size>).

I think that a WResource may be more appropriate though?

#### **#3 - 10/23/2020 05:06 PM - Samuel Quevauvillers**

Sorry I mean it will work if under 120 000 and won't if greater than 122500, I don't know the exact limit, I was trying to find it out to be able to get a tip;

As this is a POST request I will try the <max-formdata-size> on monday, thanks for the tip.

How should a WResource could work ? does it will work from client to server ?

#### **#4 - 10/23/2020 05:24 PM - Roel Standaert**

You will also need to make sure <max-request-size> is large enough. Both max-request-size and max-formdata-size apply here.

With WResource there's a bit more work involved. You'd have to create a WResource, implement its handleRequest function, and then on the client side actually execute the necessary JavaScript to send a POST request to that resource.

### **#5 - 10/26/2020 11:05 AM - Samuel Quevauvillers**

Well the <max-request-size> and <max-formdata-size> did not resolve my problem... I will try the WResource way. Do you have example on how generate the POST request ? Should I make my own ajax post request ? The doc about WResource is quite small... Thank you

#### **#6 - 10/30/2020 09:52 AM - Samuel Quevauvillers**

WResource was too much time consuming to implement... I did not find a good example to handle requests + WRresource.

So I used a workaround, as I can get a fixed number of string size working, I split the whole data by sending in several chunk. And worked...